## **Le câblage des relais**

- les **optocoupleurs** sont alimenté en **+3,3V** grace à la broche **VCC** située à droite des quatre entrées (IN, IN2, IN3, IN4),
- chaque **entrée** permet de commander l'optocoupleur qui lui même commande un **relais**,
- les relais sont aliméntée en +5,5V grâce à la broche JD-VCC : le cavalier doit être retiré.
- la masse **GND** doit être reliée à celle du Raspberry.

## **Les activités ...**

[Je reviens à la liste des activités.](/doku.php/isn/accueil)

From: [/](#page--1-0) - **Les cours du BTS SIO**

Permanent link: **[/doku.php/isn/gpio\\_relais](/doku.php/isn/gpio_relais)**

Last update: **2018/03/01 21:10**

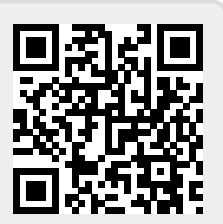